# INVESTRO Newsletter

Aufgeber/Empfänger

**Nr. 1**

## **I N H A L T S V E R Z E I C H N I S**

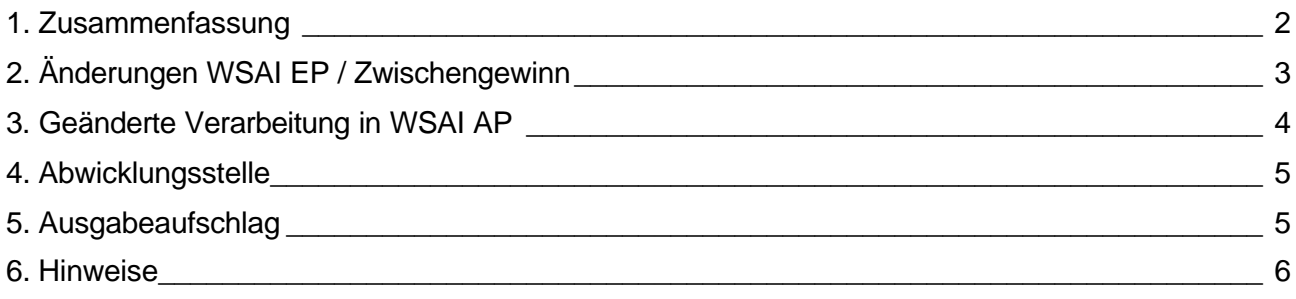

#### **1. Zusammenfassung**

In INVESTRO werden zum 25. Februar und 4. März 2002 folgende Änderungen wirksam:

- Zwischengewinn wird Muss-Feld bei der Eingabe / Änderung der Investmentpreise. Ein von WM nicht gemeldeter Zwischengewinn wird in WSS entsprechend gekennzeichnet. Eine Freigabe ohne gemeldeten Zwischengewinn ist nicht möglich. Der Wert Null ist ein gültiger Wert. Der Nullwert wird jedoch nicht im MT512 / MT519 übertragen! Dies wird erst mit der EMC/Converter-Änderung im Mai 2002 möglich werden.
- Abwicklungsstelle (Depotbank) Es wird ein neues Feld eingeführt, die Interimslösung für Luxemburger Fonds entfällt hiermit. Diese Änderung wird mit dem WM-Release 38 ab 25.02. wirksam.

Bei der Meldung der Stammdaten ist die Abwicklungsstelle für alle INVESTROhandelbaren Fonds zwingend anzugeben. In WSIS/IV erfolgt die Anzeige der Abwicklungsstelle. WM liefert erstmals ab dem 25.02. abends die neue Abwicklungsstelle an WSS. Diese wird innerhalb INVESTRO erstmalig ab dem 4.3.2002 verwendet!

- Preisfreigabe über WSAI AP Innerhalb einer aufgerufenen Liste werden auch die Gattungen angezeigt, für die keine Preise vorliegen, oder deren Zwischengewinn nicht gemeldet wurde.
- Meldung Ausgabeaufschlag Bei der Meldung der Stammdaten kann der Ausgabeaufschlag hinterlegt werden. Die Verwendung des Ausgabeaufschlages wird für ein späteres Release benötigt und ist dann zwingend erforderlich.

### **2. Änderungen WSAI EP / Zwischengewinn**

Das Feld Zwischengewinn wird ein Mussfeld. Bislang konnten im Feld Zwischengewinn nur positive oder negative Werte erfasst werden. Wurde der Zwischengewinn nicht gemeldet, dann erfolgte die Anzeige als "+0,0000".

Mit dem Einsatz wird nun auch der Wert "+0,0000" als gültiger Wert akzeptiert. Wird von WM kein Zwischengewinn gemeldet oder wird "NGM" eingegeben, dann wird dieser als "N.GEMELDET" angezeigt und es findet keine Preisauszeichnung statt. Die Aufträge bleiben offen, bis eine vollständige Preislieferung (Ausgabepreis, Rücknahmepreis und Zwischengewinn) zu diesem Geschäftstag vorliegt.

Hinweis:

Die automatische Preisauszeichnung mit einem falschen Preis kann nun verhindert werden, indem das Feld ZWISCHENGEWINN mit dem Wert NGM überschrieben wird. Wenn dann zu einem späteren Zeitpunkt der ,richtige' Preis bekannt ist, kann der Preis und der Zwischengewinn mit den korrekten Werten überschrieben werden. Danach wird eine Preisauszeichnung durchgeführt.

Eine Lösung mit der Möglichkeit, Preise als "gelöscht" zu kennzeichnen, wird zu einem späteren Release realisiert.

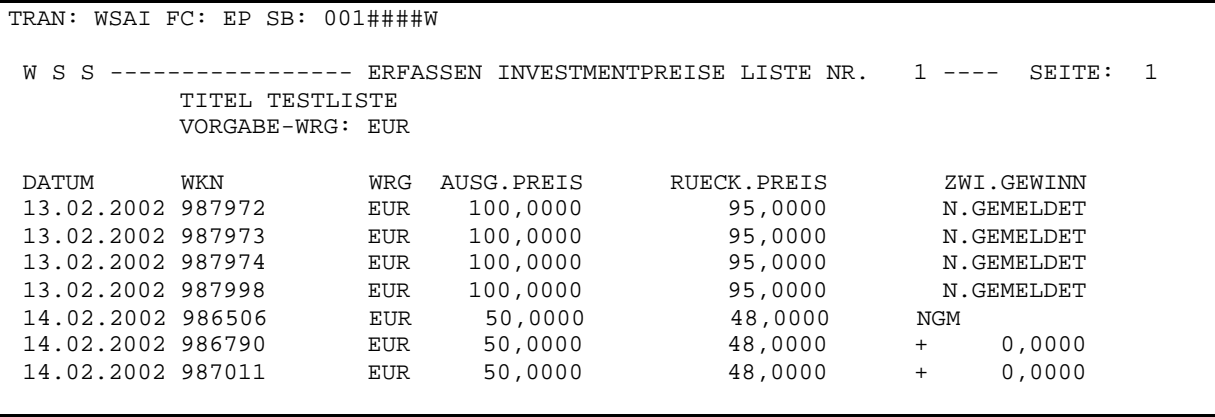

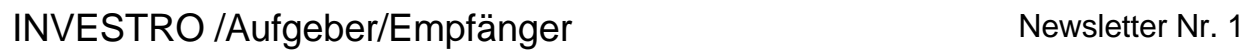

#### **3. Geänderte Verarbeitung in WSAI AP**

Hier werden alle Gattungen einer Liste angezeigt, auch diejenigen, für die keine oder eine unvollständige Preislieferung vorliegt oder für die der Zwischengewinn nicht gemeldet wurde. Hinter den WKN's ohne Preise erscheint die Meldung KEINE PREISE ZU DIESEM DATUM VORHANDEN'.

Die neue Verarbeitung des Zwischengewinns ist wie unter Punkt 2. Zwischengewinn beschrieben.

Die Freigabe der Liste erfolgt nur für die Gattungen, deren Zwischengewinn einen gültigen Wert enthält.

TRAN: WSAI FC: AP SB: 003#14.02.2002###W W S S ---- AENDERUNG U. FREIGABE INVESTMENTPREISE LISTE NR. 3 ---- SEITE: 1 TITEL BWS TEST VORGABE-WRG: EUR DATUM WKN WRG AUSG.PREIS RUECK.PREIS ZWI.GEWINN 14.02.2002 532430 EUR 105,0000 100,0000 + 1,0000 14.02.2002 532422 KEINE PREISE ZU DIESEM DATUM VORHANDEN 14.02.2002 847502 KEINE PREISE ZU DIESEM DATUM VORHANDEN 14.02.2002 847401 EUR 105,0000 100,0000 N.GEMELDET

#### **4. Abwicklungsstelle**

Mit Einsatz des WM-Release 38 zum 25.02.2002 wird die Interimslösung (GV995B2) der Luxemburger Fonds abgelöst. Die Abwicklungsstelle für Investro wird in einem neuen Feld (GD288F) abgelegt. Hier werden die Abwicklungsstellen aller (inländischen und ausländischen) Fonds abgelegt. Das neue Feld "ABW.STELLE (CBF-NR)" wird in WSIS/IV angezeigt.

Bei der Meldung der Wertpapierstammdaten an WM werden die Felder Bankleitzahl und Kassenvereinsnummer zum Mussfeld.

Kurzfristige Änderungen sind per Mail an WSS@deutsche-boerse.com zu senden, dort kann über den Dialog das Feld zeitnah geändert werden. Zeitgleich ist WM über die Änderungen zu informieren.

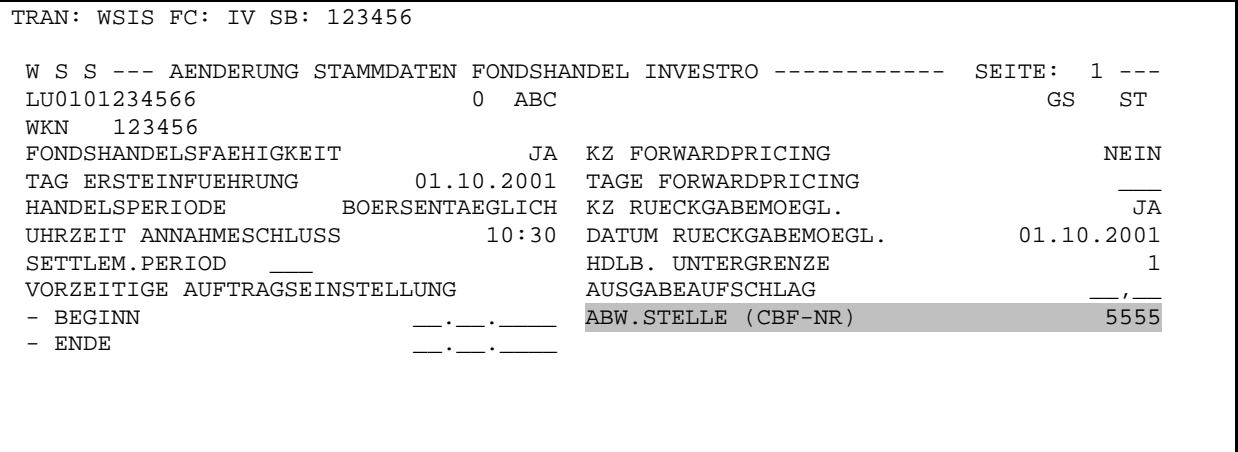

Wichtig: Die Änderung der Abwicklungsstelle im Dialog ist **nur** durch die Deutsche Börse AG möglich.

#### **5. Ausgabeaufschlag**

Das Feld Ausgabeaufschlag (GD288F) ist angelegt worden und kann bei der Meldung der Stammdaten an WM berücksichtigt werden. Der Ausgabeaufschlag wird als Prozentsatz im Format nn,nn gemeldet. In WSS kann er über WSIS/IV angezeigt werden.

Die Änderung im Schlussnotendatenträger MT512 und in der Ausführungsbestätigung MT 519 des Systemanschluss Banken werden mit dem Xontro-Release 19.1 zum 27. Mai 2002 eingesetzt. Die Übermittlung des Ausgabeaufschlags wird in einem späteren Investro Release erfolgen.

#### **6. Hinweise**

Zur Information veröffentlichen wir hier den gegenwärtig gültigen Feiertagskalender.

In der unten aufgeführten Tabelle sind die Tage an denen die Systeme nicht zur Verfügung stehen mit , M' gekennzeichnet. An allen anderen Tage sind die Systeme verfügbar. Den Newsletter zu diesem Thema mailen wir Ihnen gerne auf Anfrage zu.

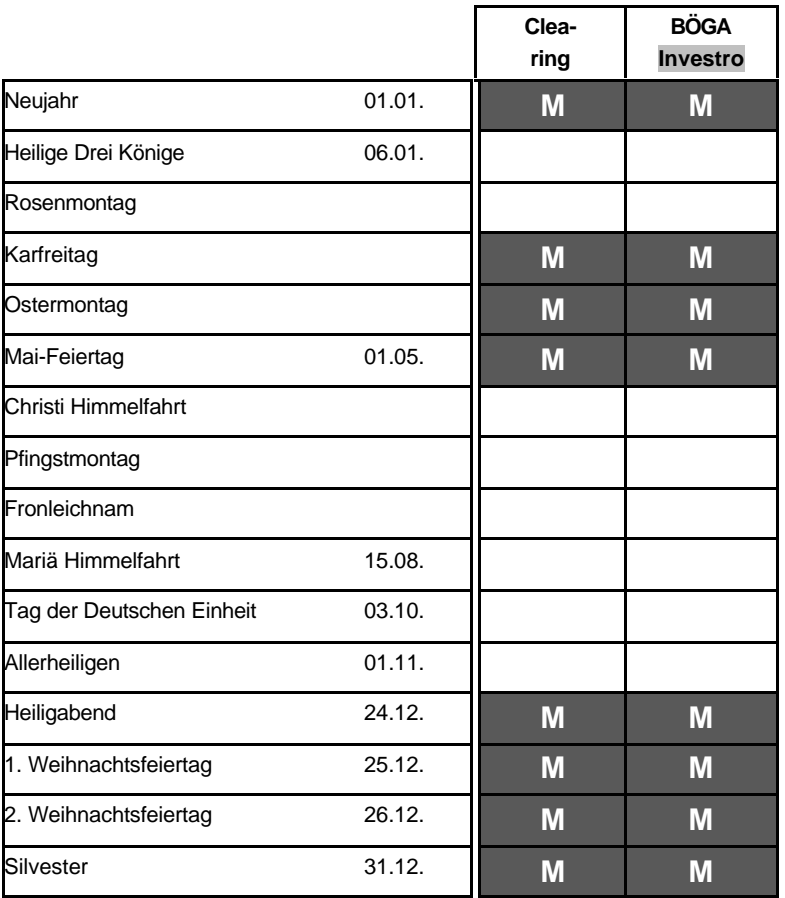

Legende:

Die mit M = mandatory gekennzeichneten (schwarzen) Tage sind für die angegebenen Systeme bundesweite Feiertage.

## **Einführung der ISIN**

Die Einführung der ISIN ist für Mitte November 2002 vorgesehen. Dabei werden folgende Regeln gelten:

- Bei der Eingabe sind in allen Masken die 12-stellige ISIN oder die 6-stellige WKN oder das 3- bzw. 4-stellige Börsenkürzel erlaubt. Die 6-stellige WKN wird von numerisch auf alpha-numerisch umgestellt.
- Bei der Anzeige wird in allen Masken und Drucklisten nur noch die ISIN ausgegeben, sortiert wird nach der ISIN.

Für Fragen und Anregungen stehen Ihnen die Herren Uwe Materna 069/589978-128 und Werner Fink 069/589978-112 zur Verfügung.

Dokumente wie Beschreibung Schlussnotendatenträger und technische Anbindung für Systemanschlussbanken können Sie unter www.xontro.de downloaden.